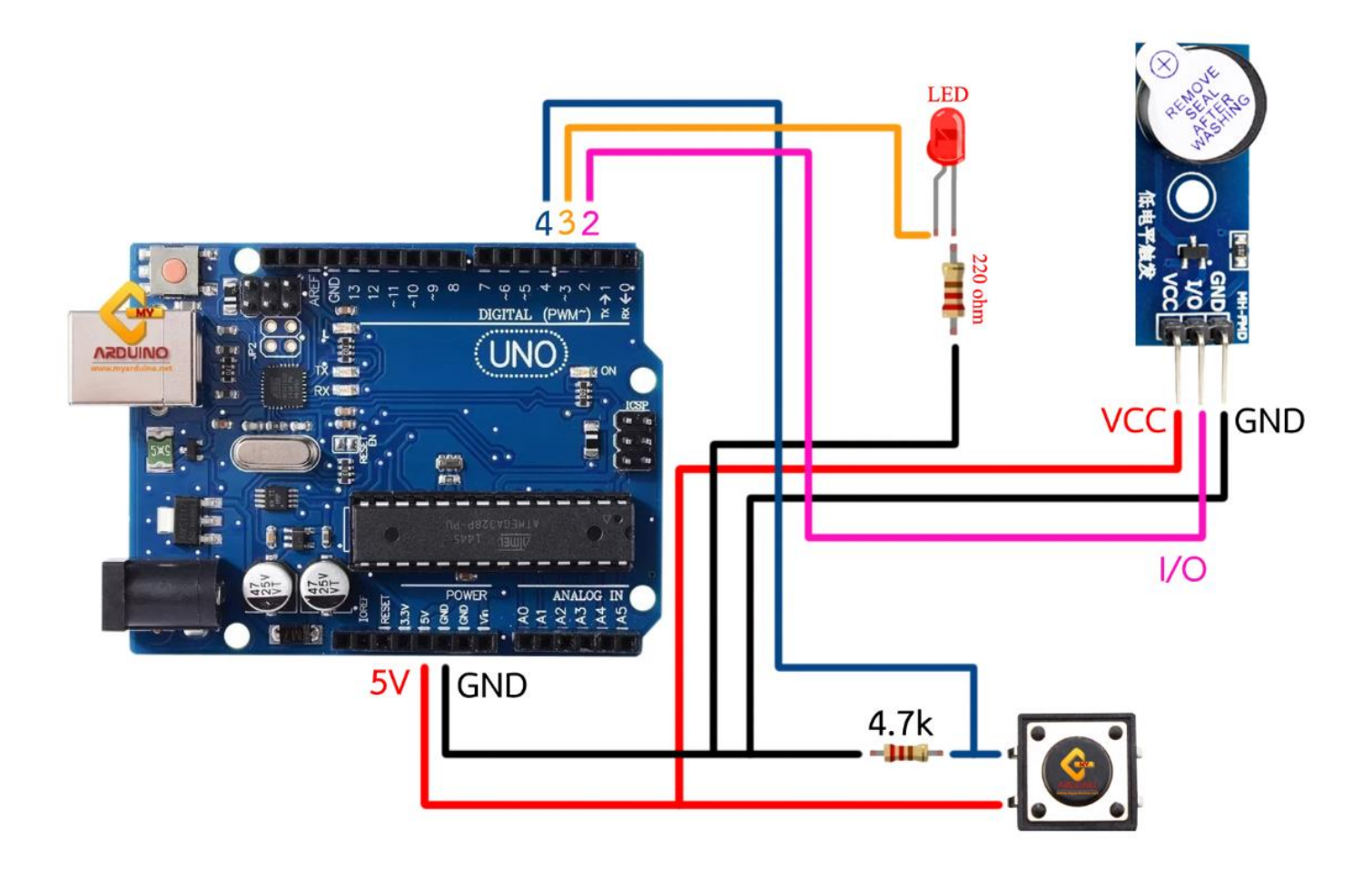

**How to connect**

Arduino UNO R3 -> LED

- $\bullet$  Pin 3 -> LED
- GND->R 220 ohm->LED

Arduino UNO R3 -> Tact Switch

- 5V -> Tact Switch
- Pin 4 -> Tact Switch
- GND->R 4.7k->Tact Switch

Arduino UNO R3 -> Active Buzzer Module 3.3 - 5V

- 5V -> VCC
- GND -> GND
- $2 -> I/O$

```
int
buttonPin 
= 4;int led = 3;
             int buzzer = 2;
             int buttonState = 0;
             int I = 0;
             void setup() {
                pinMode(buttonPin, INPUT);
                pinMode(led, OUTPUT);
                pinMode(buzzer, OUTPUT);
                Serial.begin(9600);
             }
             void loop() {
                buttonState = digitalRead(buttonPin);
               if (I \neq buttonState ) {
                   I = buttonState;
                   if (buttonState == HIGH) {
                     digitalWrite(led, HIGH);
                     digitalWrite(buzzer, LOW);
                     Serial.println("Power On");
                   }
                   else {
                     digitalWrite(led, LOW);
                     digitalWrite(buzzer, HIGH);
                     Serial.println("Power Off");
                   }
                }
             }
```